# Termodinamica del vapore acqueo ed impianti a vapore.

Alla fine si trova la tabella per determinare le costanti dei vari gas.

# 32

Valutare il contenuto termico del vapore d'acqua surriscaldato alla temperatura di 200 °C ed alla pressione effettiva di 7 bar.

 $\approx 2827$  kJ/kg]

### 33

Determinare la quantità di calore necessaria per ottenere 10 kg di vapore surriscaldato alla temperatura di 240°C operando alla pressione costante di 10 bar assoluti e tenendo conto che all'inizio della trasformazione l'acqua si trova alla temperatura di ebollizione.  $\approx 21604$  kJ

#### 34

Si hanno 2 kg di acqua alla temperatura di 100 °C che debbono essere parzialmente vaporizzati alla pressione costante di 3 bar assoluti; ritenendo che il titolo finale debba essere del 70%, si determini la quantità di calore necessaria per operare la trasformazione.  $\sqrt{\approx 3291}$  kJ

### 35

Si disponga di 1 kg di vapor d'acqua saturo umido, sottoposto alla pressione di 5 bar assoluti; noto il suo contenuto termico (2 093 kJ/kg), se ne calcoli il titolo.  $\left[x \approx 0.69\right]$ 

 $36$ 

Valutare la massa di combustibile. con potere calorifico di 30 000 kJ/kg, occorrente per portare all'ebollizione 65 l d'acqua, presa alla temperatura di 14 °C, supposto che il focolare abbia un rendimento del  $40\%$ .  $\lceil \approx 2 \text{ kg} \rceil$ 

# 37

Assunti gli opportuni valori tabellati, determinare il lavoro teorico esterno prodotto da 250 kg di vapore saturo e secco, se viene portato dalla temperatura di 120 °C a 200 °C, con espansione isobara.  $\approx 9221$  kJ

# 38

Con l'uso del diagramma di Mollier si valuti lo stato fisico  $(v, t^{\circ})$ , l'entalpia e l'entropia del vapore d'acqua saturo umido (titolo  $x = 0.83$ ), sottoposto alla pressione assoluta di 3 bar.

 $[h \approx 2\,340 \text{ kJ/kg}; s \approx 6.1 \text{ kJ/kg} \cdot \text{K};$  $v \approx 0.5 \text{ m}^3/\text{kg}; t \approx 130 \text{ °C}$ 

#### 39

Determinare l'entalpia, l'entropia ed il volume massico del vapore d'acqua surriscaldato alla temperatura  $t_s = 250$  °C, sottoposto alla pressione effettiva di 2 bar, con l'ausilio del diagramma di Mollier.

 $[h \approx 2960 \text{ kJ/kg}; s \approx 7.5 \text{ kJ/kg} \cdot \text{K};$  $v \approx 0.8 \text{ m}^3/\text{kg}$ 

Si abbia del vapore d'acqua alla pressione di 39 bar, di cui sia noto il valore dell'entalpia ( $h=3$  015 kJ/kg); si determini lo stato fisico del fluido elaborando il diagramma di Mollier.  $[v \approx 0.05 \text{ m}^3/\text{kg}; t \approx 330 \text{ °C};$  $s \approx 6.35 \text{ kJ/kg} \cdot \text{K}$ 

40

## 42

Determinare la quantità di calore necessaria per ottenere 10 kg di vapore surriscaldato alla temperatura di 240 °C, operando alla pressione costante di 9 bar, considerando che all'inizio della trasformazione il liquido si trova già alla temperatura di ebollizione; elaborare il diagramma di Mollier.  $\approx 22$  MJ

Si somministrano 1890 kJ a 3 kg di vapore saturo umido (a titolo  $x_1 = 0,7$ ) alla pressione costante di 0,5 bar ass. Con il diagramma di Mollier si valuti lo stato fisico finale assunto dal fluido.

41

 $\lbrack t \approx 82 \text{ °C}; v \approx 3,2 \text{ m}^3/\text{kg};$  $x \approx 0.973$ ;  $h \approx 2580$  kJ/kg;  $s \approx 7.4$  kJ/kg · K]

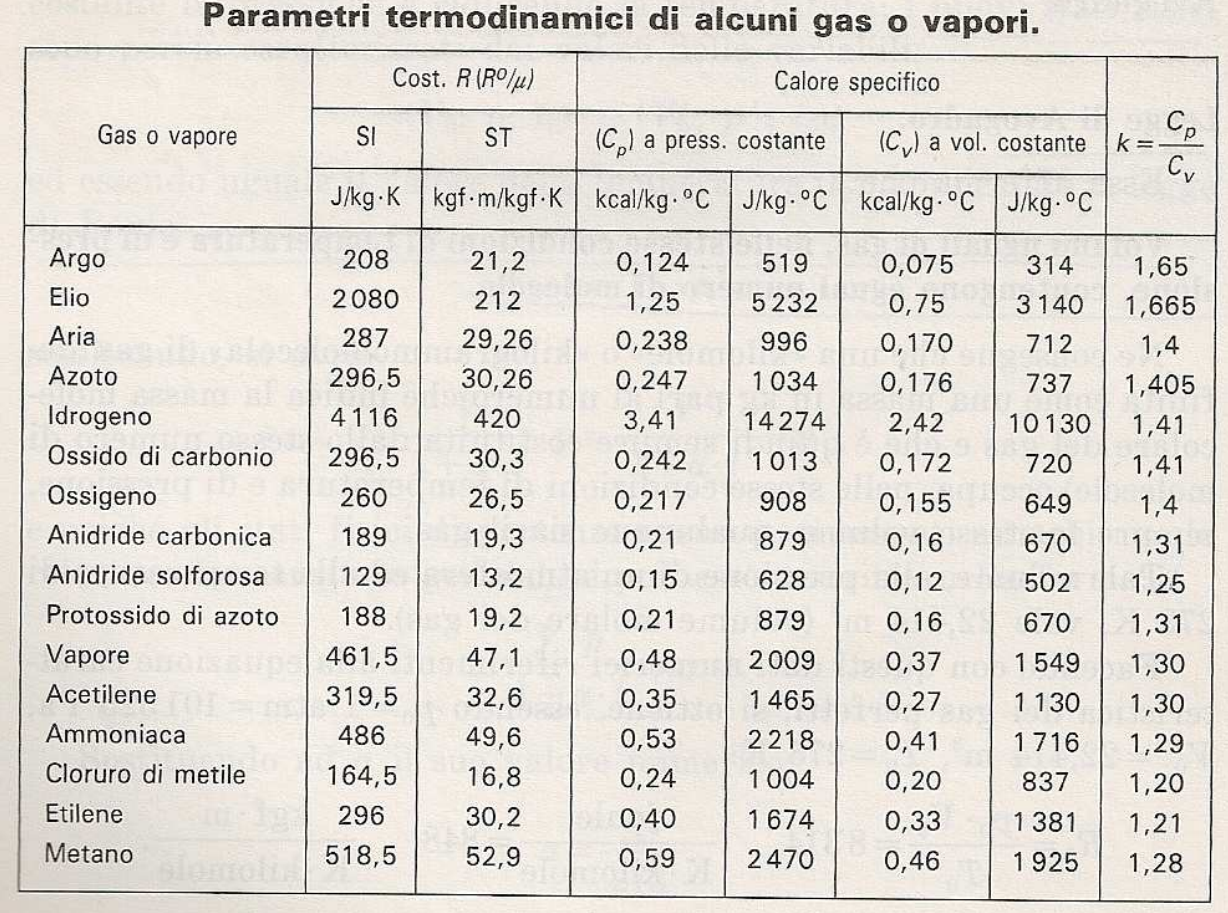